# knihovna programátora

- Výklad základních principů hlubokého učení i pokročilých dovedností
- Tvorba systému hlubokého učení pro počítačové vidění, časové řady, text i generování vlastních výtvorů (například obrázků)
- Způsob fungování moderních AI systémů typu ChatGPT
- Popis rozdílů při spouštění programů na CPU, GPU a FPU
- Práce s webovým prostředím Collaboration, které umožňuje používat GPU a FPU na serveru

### **FRANÇOIS CHOLLET**

# learnin v jazyku Python

2., přepracované a rozšířené vydání

### **KNIHOVNY KERAS, TENSORFLOW**

MANNING

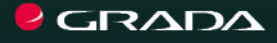

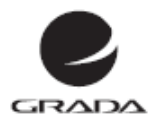

### E D | C E<br>| myslíme v ...

### **FRANCOIS CHOLLET**

# Deep learning v jazyku Python **KNIHOVNY KERAS, TENSORFLOW**

2., přepracované a rozšířené vydání

**GRADA** Publishing **Upozornění pro čtenáře a uživatele této knihy** Všechna práva vyhrazena. Žádná část této tištěné či elektronické knihy nesmí být reprodukována a šířena v papírové, elektronické či jiné podobě bez předchozího písemného souhlasu nakladatele. Neoprávněné užití této knihy bude **trestně stíháno.**

**François Chollet**

### **Deep Learning v jazyku Python**

### **Knihovny Keras, TensorFlow**

2., přepracované a rozšířené vydání

Přeloženo z anglického originálu knihy Françoise Cholleta Deep Learning with Python, vydaného v roce 2021 nakladatelstvím Manning Publications Co, Spojené státy americké.

Authorized translation of the English edition © 2021 Manning Publications. This translation is published and sold by permission of Manning Publications, the owner of all rights to publish and sell the same. All rights reserved.

Vydala Grada Publishing, a.s. U Průhonu 22, Praha 7 obchod@grada.cz, www.grada.cz tel.: +420 234 264 401 jako svou 8701. publikaci

Přeložil: Rudolf Pecinovský Odpovědný redaktor: Petr Somogyi Návrh vnitřního layoutu a zlom: Rudolf Pecinovský Počet stran 528 První vydání, Praha 2023 Vytiskla TISKÁRNA V RÁJI, s.r.o., Pardubice

© Grada Publishing, a.s., 2023 Cover Design © Grada Publishing, a. s., 2023 Cover Photo © Depositphotos/Jirsak

*Názvy produktů, firem apod. použité v knize mohou být ochrannými známkami nebo registrovanými ochrannými známkami příslušných vlastníků.*

ISBN 978-80-271-7081-4 (pdf ) ISBN 978-80-271-5133-2 (print)

# <span id="page-4-0"></span>**Stručný obsah**

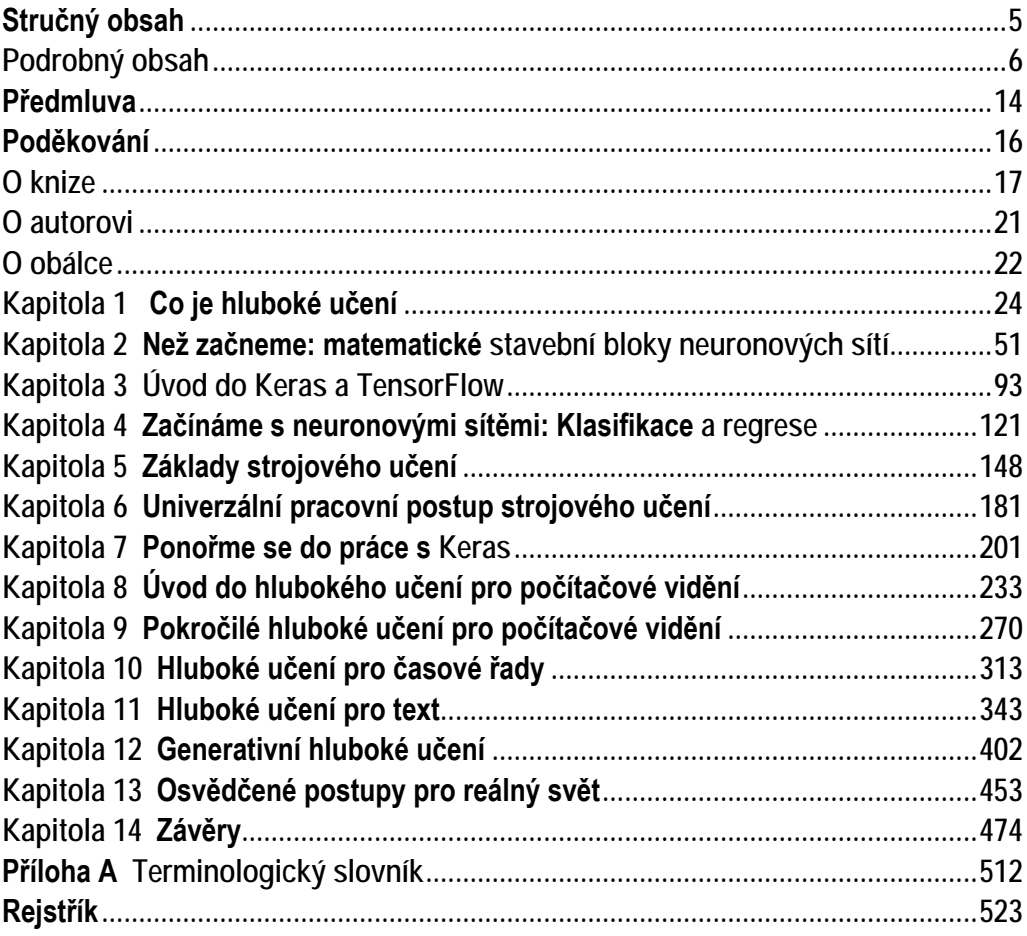

# <span id="page-5-0"></span>Podrobný obsah

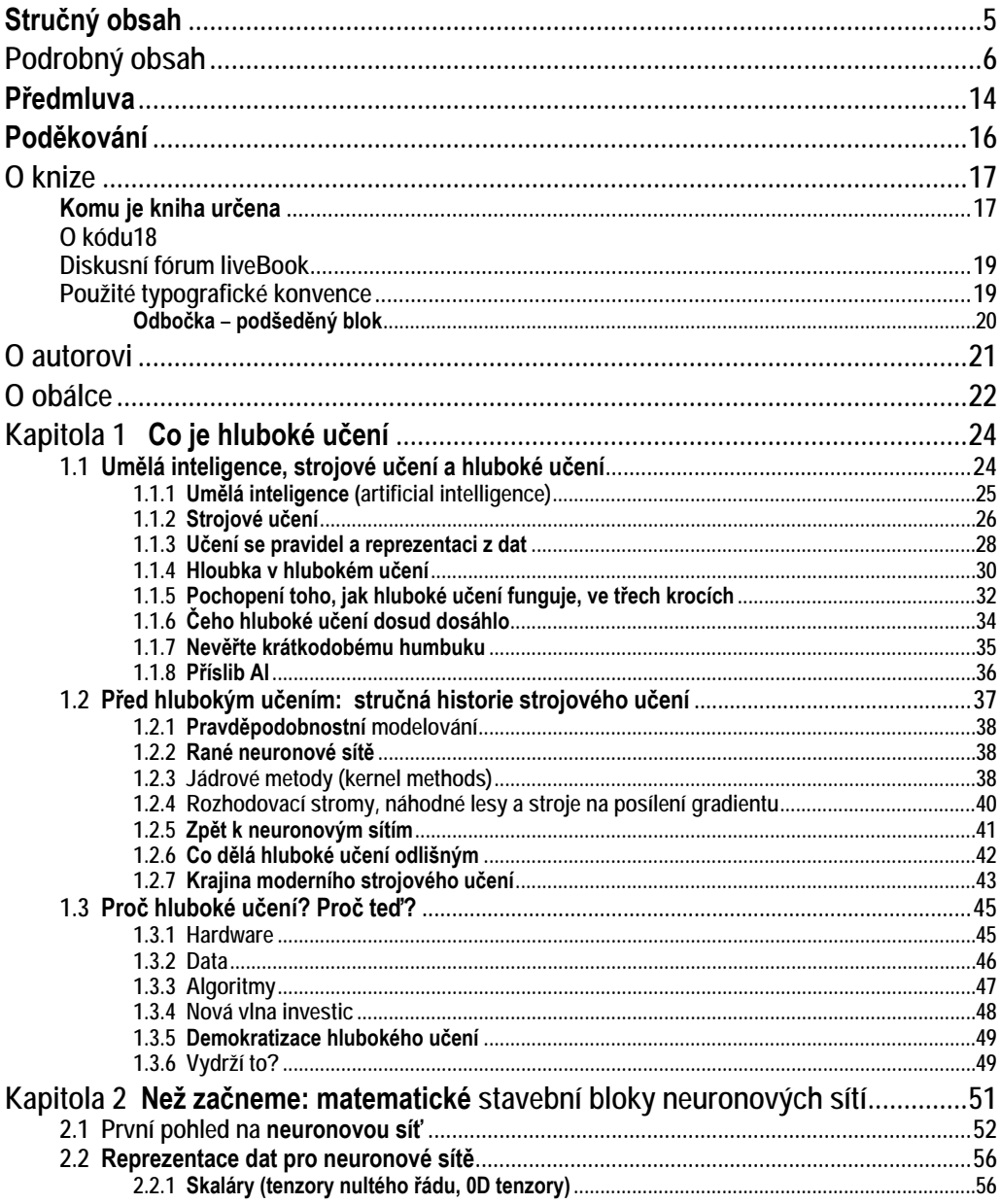

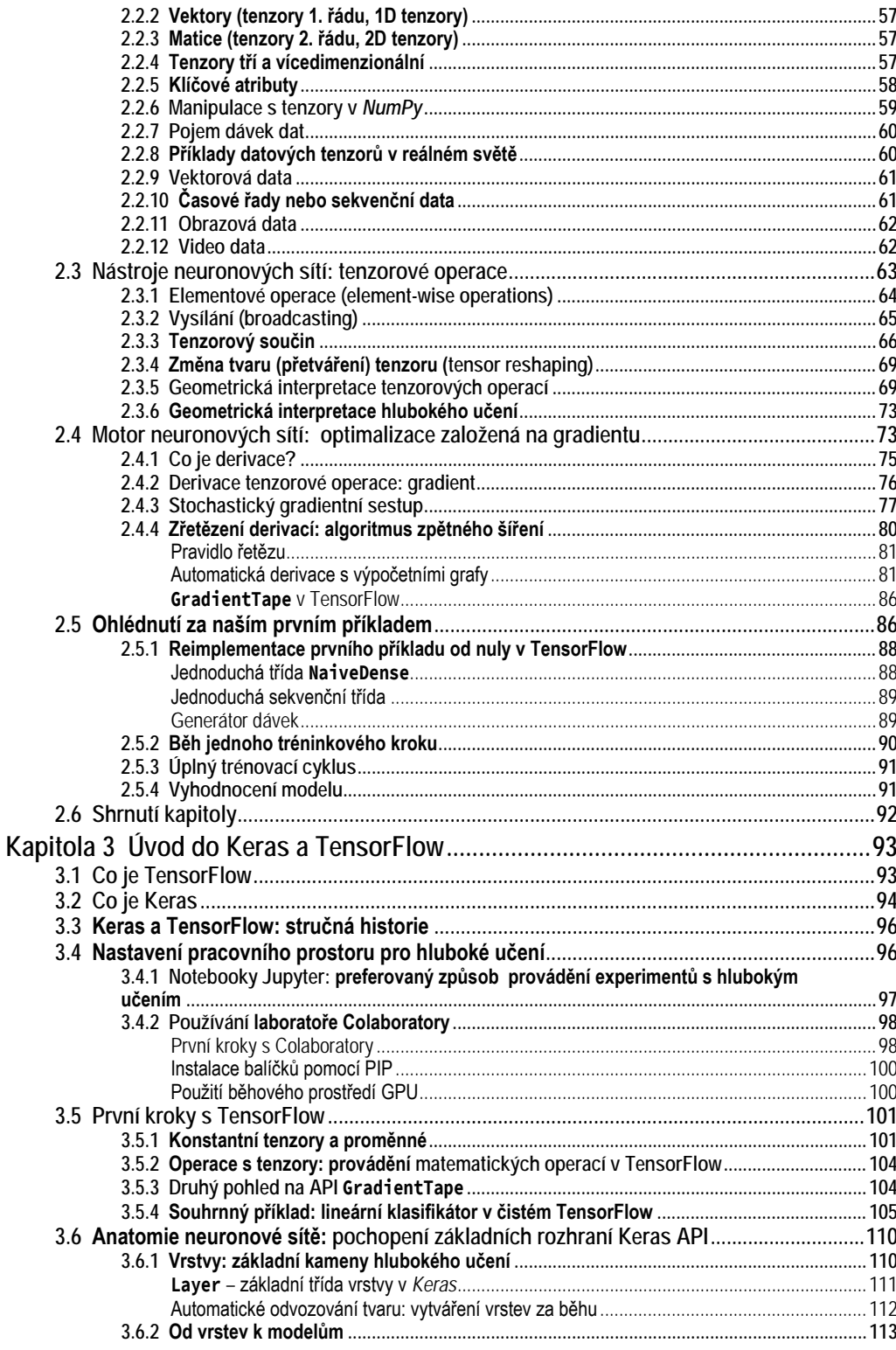

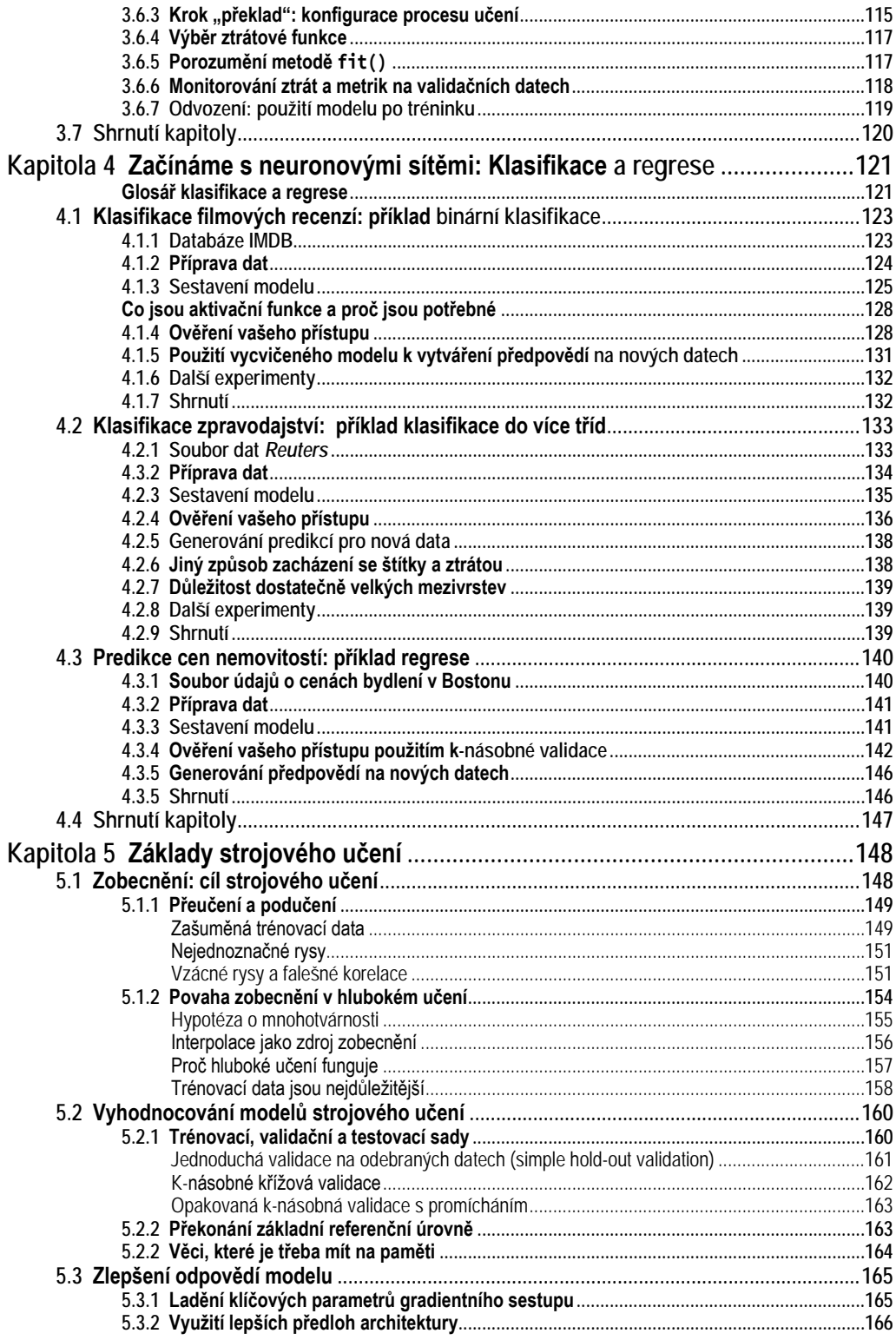

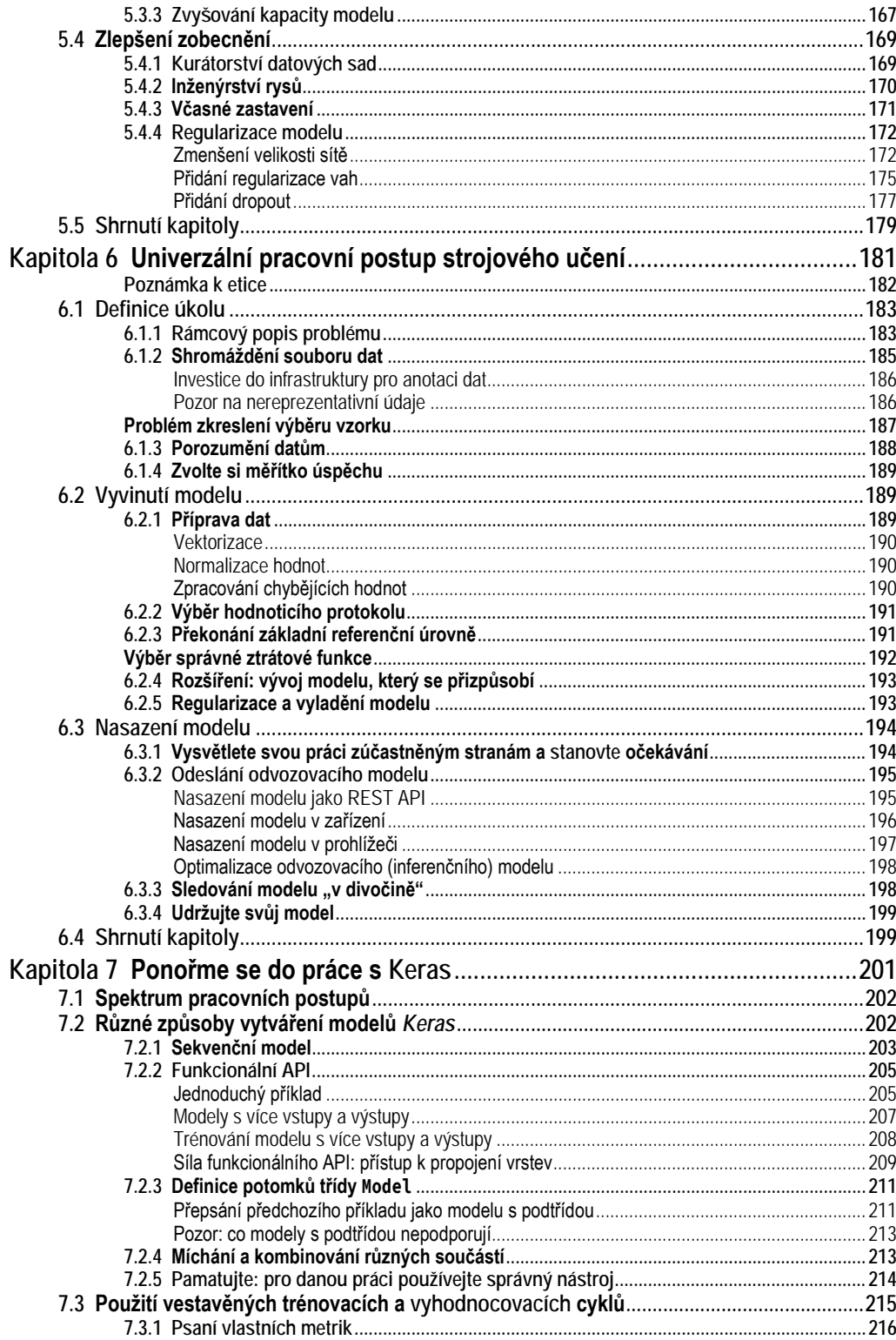

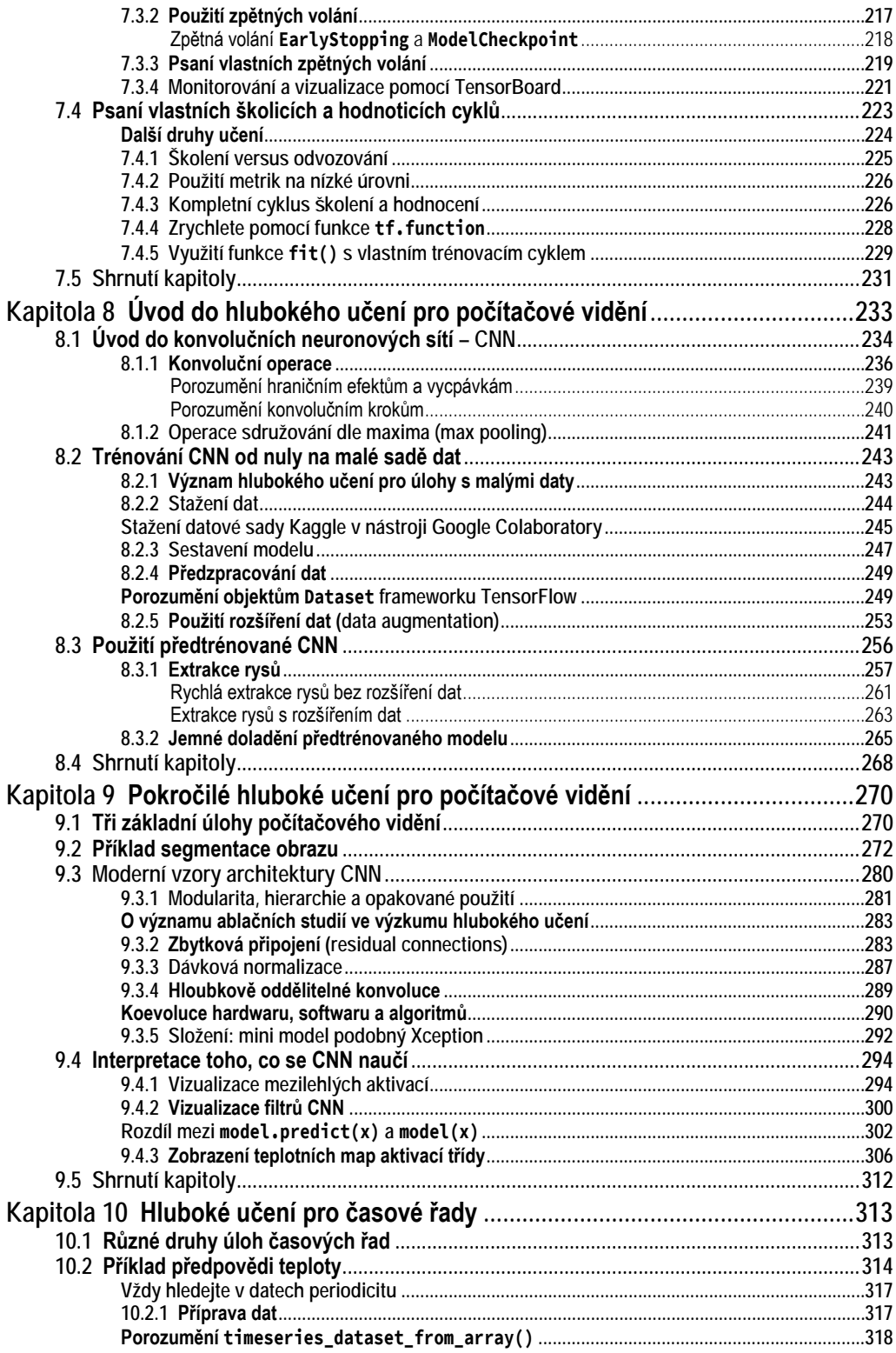

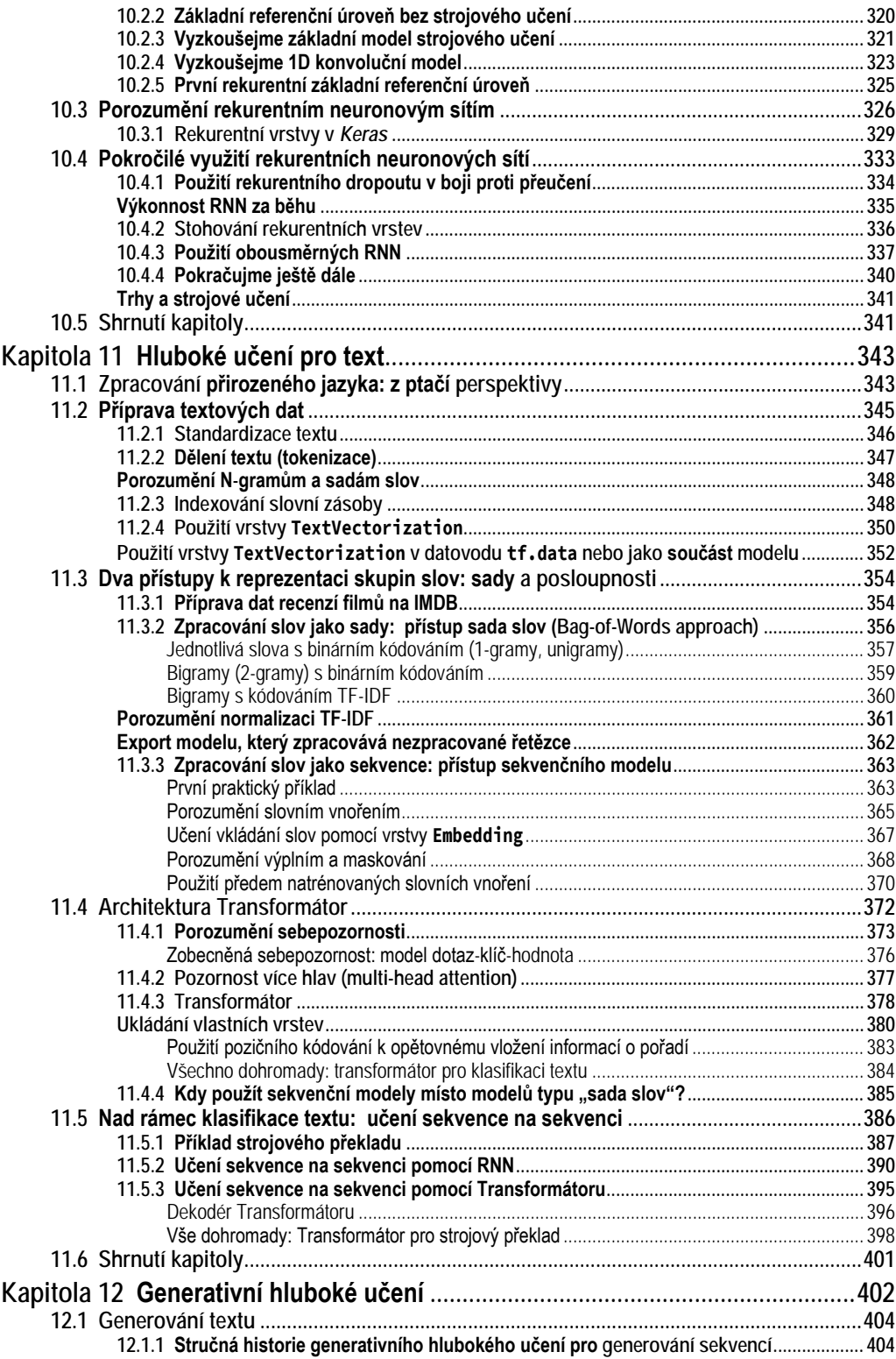

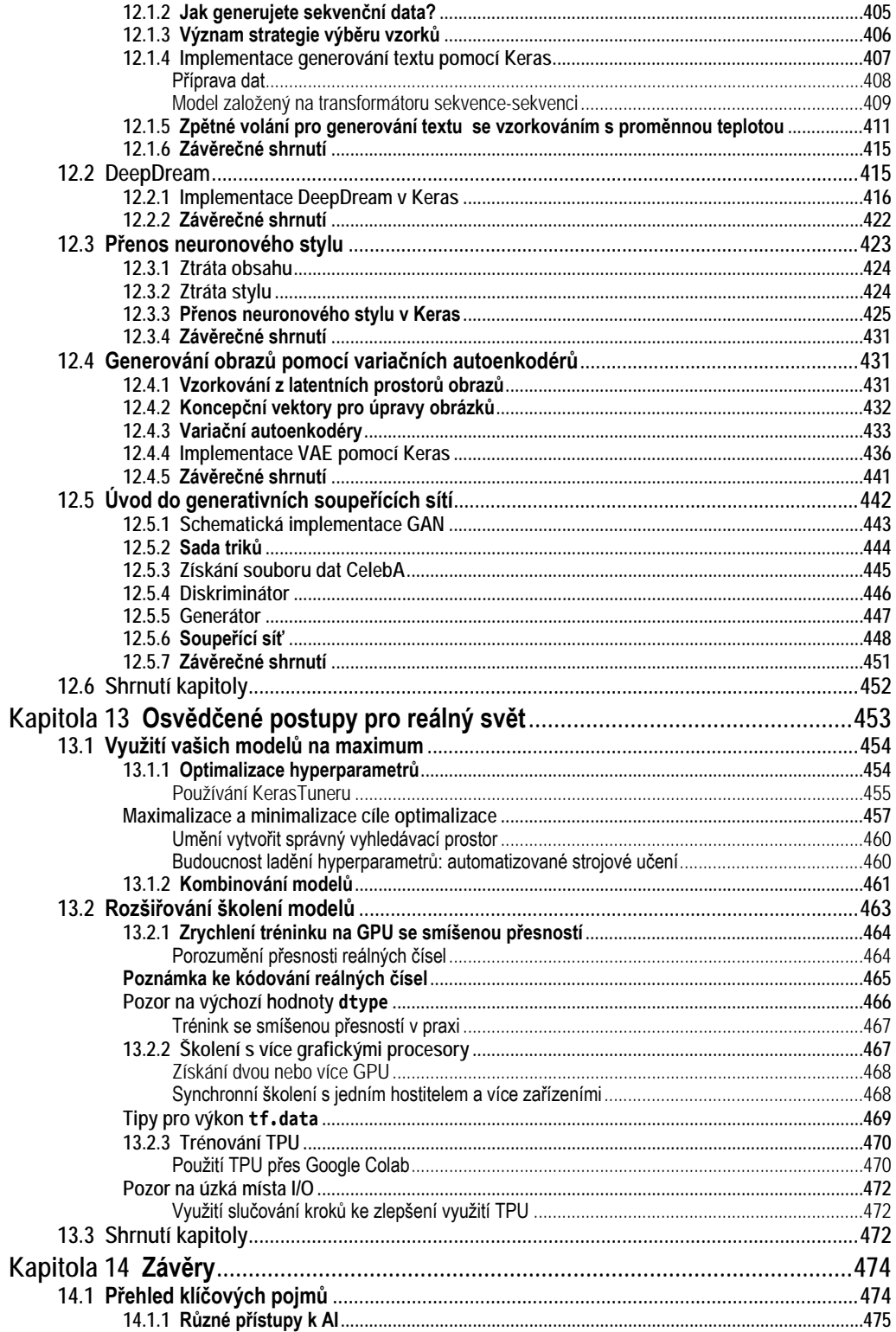

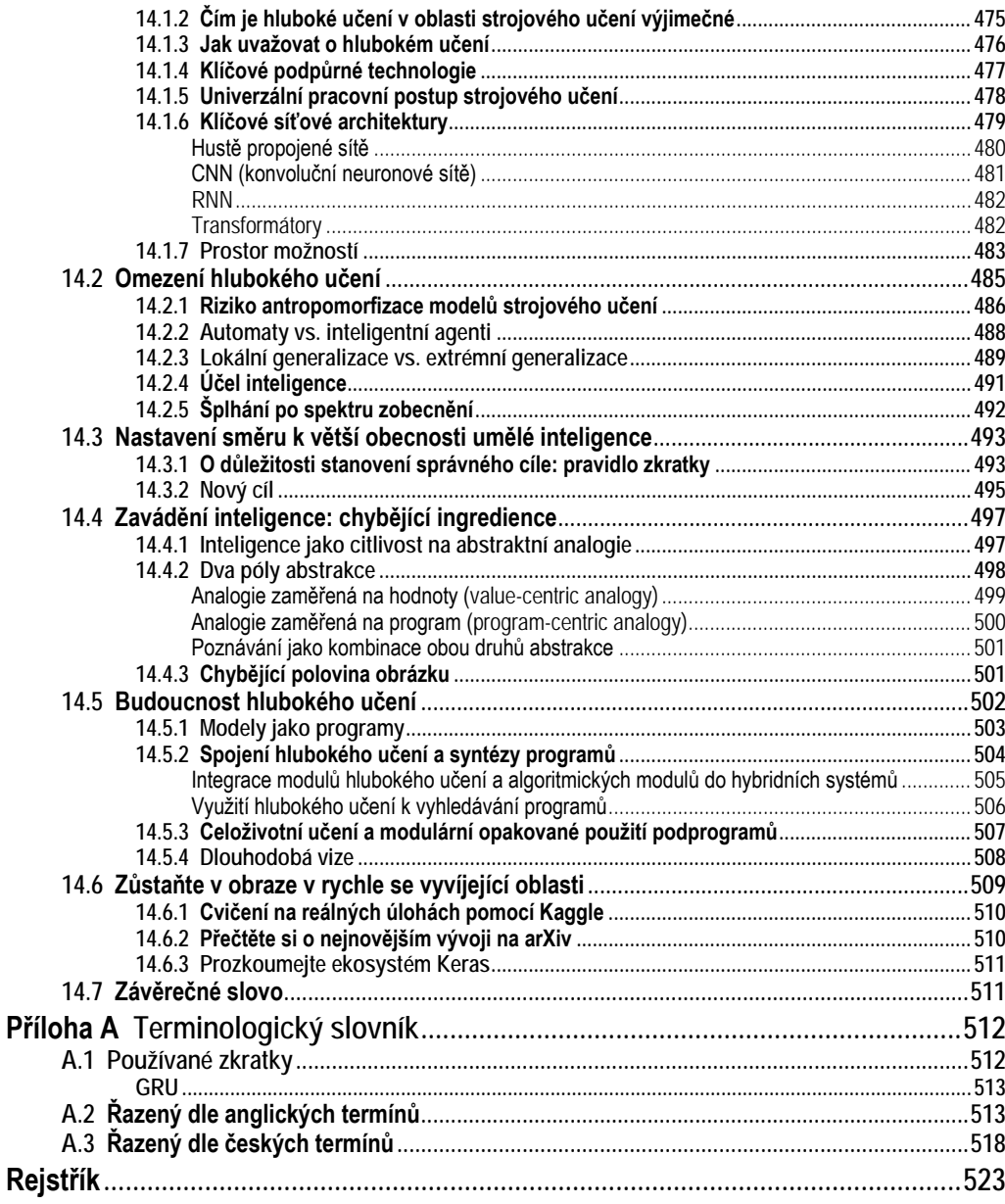

## <span id="page-13-0"></span>**Předmluva**

Držíte-li tuto knihu v ruce, jste si asi vědomi mimořádného pokroku, jehož hluboké učení pro oblast umělé inteligence v nedávné době dosáhlo. Za pouhých pět let jsme se od téměř nepoužitelného počítačového vidění a zpracování přirozeného jazyka dostali až k vysoce výkonným systémům nasazeným ve velkém měřítku v produktech, které používáme každý den.

Důsledky tohoto náhlého pokroku zasahují téměř do všech odvětví. Hluboké učení již uplatňujeme v rozsáhlé škále důležitých problémů v tak odlišných oblastech, jako je lékařské zobrazování, zemědělství, autonomní řízení, vzdělávání, prevence katastrof a výroba.

Přesto se domnívám, že hluboké učení je stále v počátcích. Zatím využilo jen malou část svého potenciálu. Postupem času se dostane do všech oblastí, kde může pomoci – tato transformace bude trvat několik desetiletí.

Abychom mohli začít používat technologii hlubokého učení na všechny problémy, které by mohla vyřešit, musíme ji zpřístupnit co největšímu počtu lidí, včetně těch, kteří nejsou odborníky: tedy i lidem, kteří nejsou výzkumníky nebo postgraduálními studenty. Aby hluboké učení dosáhlo plného potenciálu, musíme ho radikálně zdemokratizovat.

Domnívám, že nyní jsme na vrcholu historického přechodu, kdy hluboké učení opouští vědecké laboratoře a výzkumná či vývojová oddělení velkých technologických společností a stává se všudypřítomnou součástí sady nástrojů každého vývojáře, ne nepodobně trajektorii vývoje webových stránek na konci 90. let. Téměř každý si nyní může pro svou firmu nebo komunitu vytvořit webové stránky nebo webovou aplikaci, k jejichž vytvoření by v roce 1998 potřeboval malý tým inženýrů specialistů. V nepříliš vzdálené budoucnosti bude moci kdokoli s nápadem a základními dovednostmi v oblasti kódování vytvářet inteligentní aplikace, které se budou učit z dat.

Když jsem v březnu 2015 vydal první verzi frameworku *Keras* pro hluboké učení, neměl jsem na mysli demokratizaci umělé inteligence. Již několik let jsem se zabýval výzkumem v oblasti strojového učení a vytvořil jsem *Keras*, aby mi pomohl při mých vlastních experimentech.

Od roku 2015 však do oblasti hlubokého učení vstoupily statisíce nováčků; mnozí z nich si *Keras* vybrali jako svůj nástroj. Když jsem sledoval, jak desítky chytrých lidí používají *Keras* nečekaným a efektivním způsobem, začal jsem se velmi zajímat o dostupnost a demokratizaci umělé inteligence. Uvědomil jsem si, že čím více se tyto technologie šíří, tím jsou užitečnější a cennější. Přístupnost se rychle stala cílem vývoje *Keras* a během několika krátkých let dosáhla komunita vývojářů v tomto směru fantastických úspěchů. Dali jsme hluboké učení do rukou statisíců lidí, kteří ho následně používají k řešení problémů, jež byly donedávna považovány za neřešitelné.

Kniha, kterou držíte v ruce, je dalším krokem na cestě k zpřístupnění hlubokého učení co největšímu počtu lidí. *Keras* vždy potřeboval doprovodný kurz, který by se současně zabýval základy hlubokého učení, osvědčenými postupy a způsoby použití frameworku *Keras*.

V letech 2016 a 2017 jsem se snažil takový kurz vytvořit, což vedlo k první verzi této knihy, která vyšla v prosinci 2017. Rychle se stala bestsellerem v oblasti strojového učení, prodalo se jí přes 50 000 výtisků a byla přeložena do 12 jazyků.

Oblast hlubokého učení však rychle postupuje vpřed. Od prvního vydání došlo k mnoha důležitým změnám – objevilo se *TensorFlow 2*, vzrostla popularita architektury *Transformátor* a mnoho dalšího. A tak jsem se koncem roku 2019 rozhodl svou knihu aktualizovat.

Původně jsem si docela naivně myslel, že bude obsahovat zhruba 50 % nového obsahu, nakonec bude zhruba stejně dlouhá jako první vydání. V praxi se po dvou letech práce ukázalo, že je více než o třetinu delší a obsahuje asi 75 % nového obsahu. Spíše než o aktualizaci tedy jde o zcela novou knihu.

Napsal jsem ji s důrazem na to, aby koncepty hlubokého učení a jejich implementace byly co nejpřístupnější. Přitom jsem nemusel nic hloupě vysvětlovat, protože pevně věřím, že v hlubokém učení nejsou žádné obtížné myšlenky. Doufám, že pro vás bude tato kniha cenná a že vám umožní začít vytvářet inteligentní aplikace a řešit problémy, na kterých vám záleží.

**Poznámka překladatele a redakce k názvu knihy:** V předkládané publikaci se snažíme maximálně dodržovat českou terminologii, ale u názvu knihy jsme dali přednost anglickému termínu *deep learning*. Domníváme se, že je ve větším povědomí mezi čtenáři než jeho český ekvivalent *hluboké učení*.